株式会社Neo Breakthrough 山科 優希

# *Metamask*のインストール

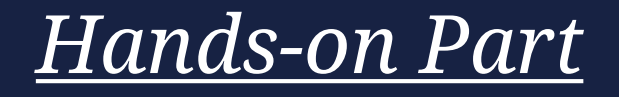

# *Metamask*とは

MetamaskはEthereum系ブロックチェーンの FT/NFTを一元管理できるソフトウェアで、 米Consensysによって2016年に公開された。 モバイルアプリとブラウザ拡張の両方がある。

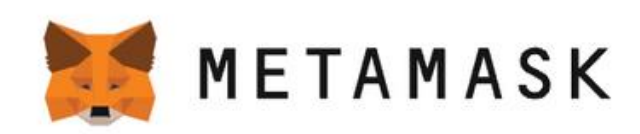

# A crypto wallet & gateway to **blockchain apps**

Start exploring blockchain applications in seconds. Trusted by over 30 million users worldwide.

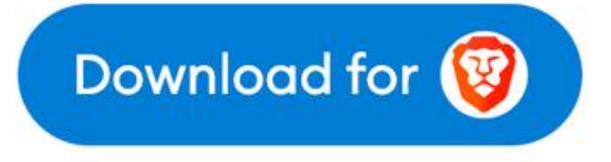

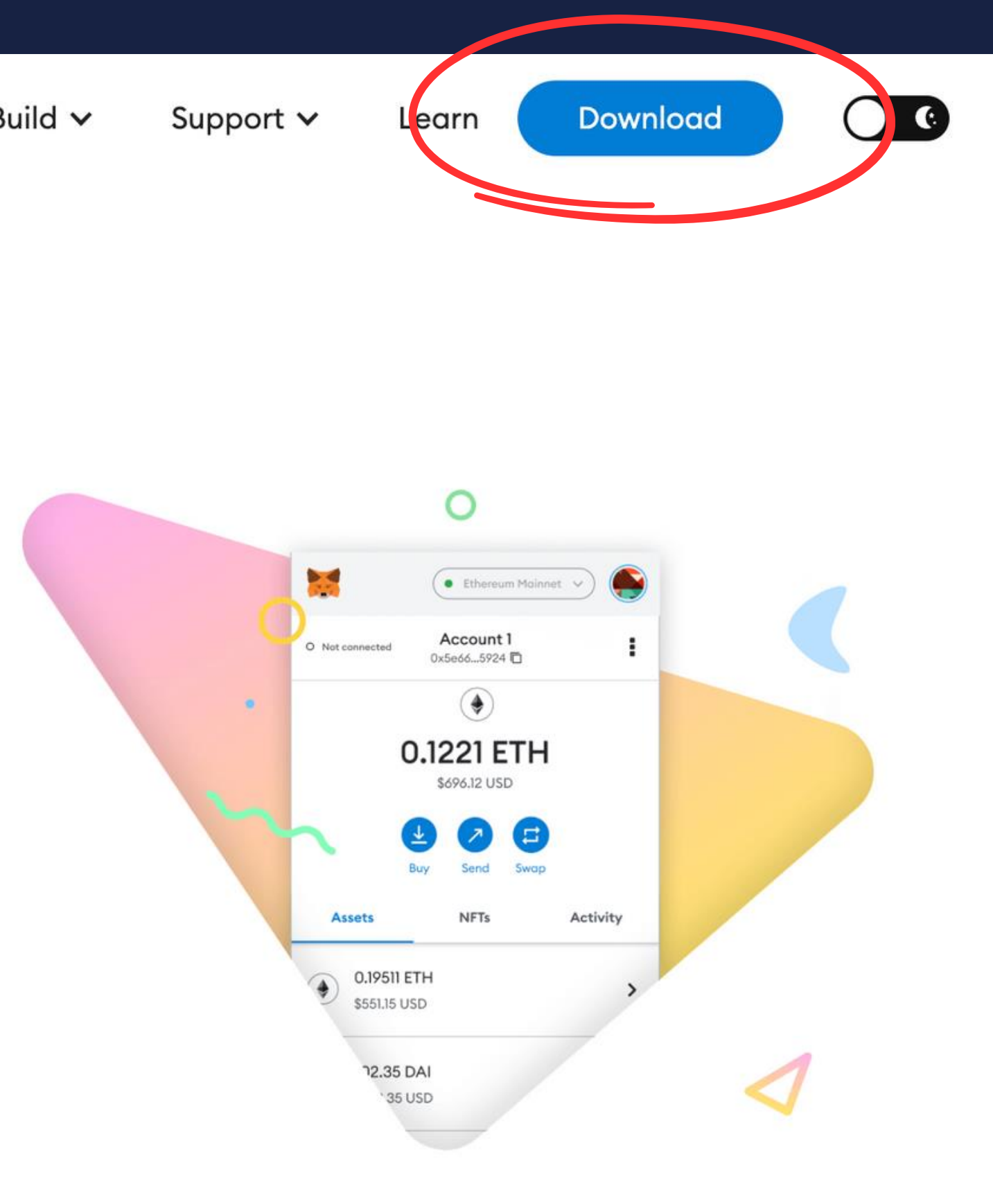

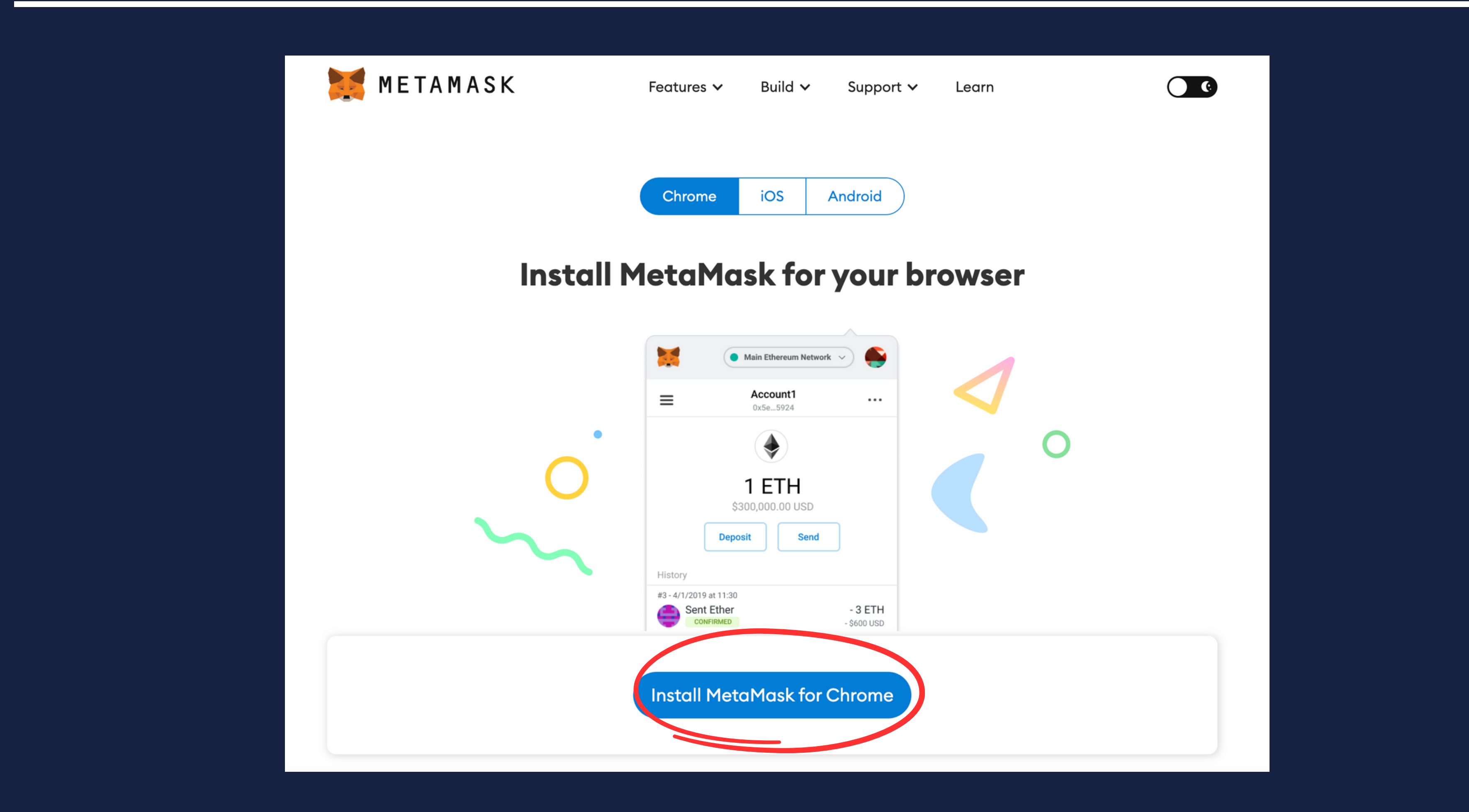

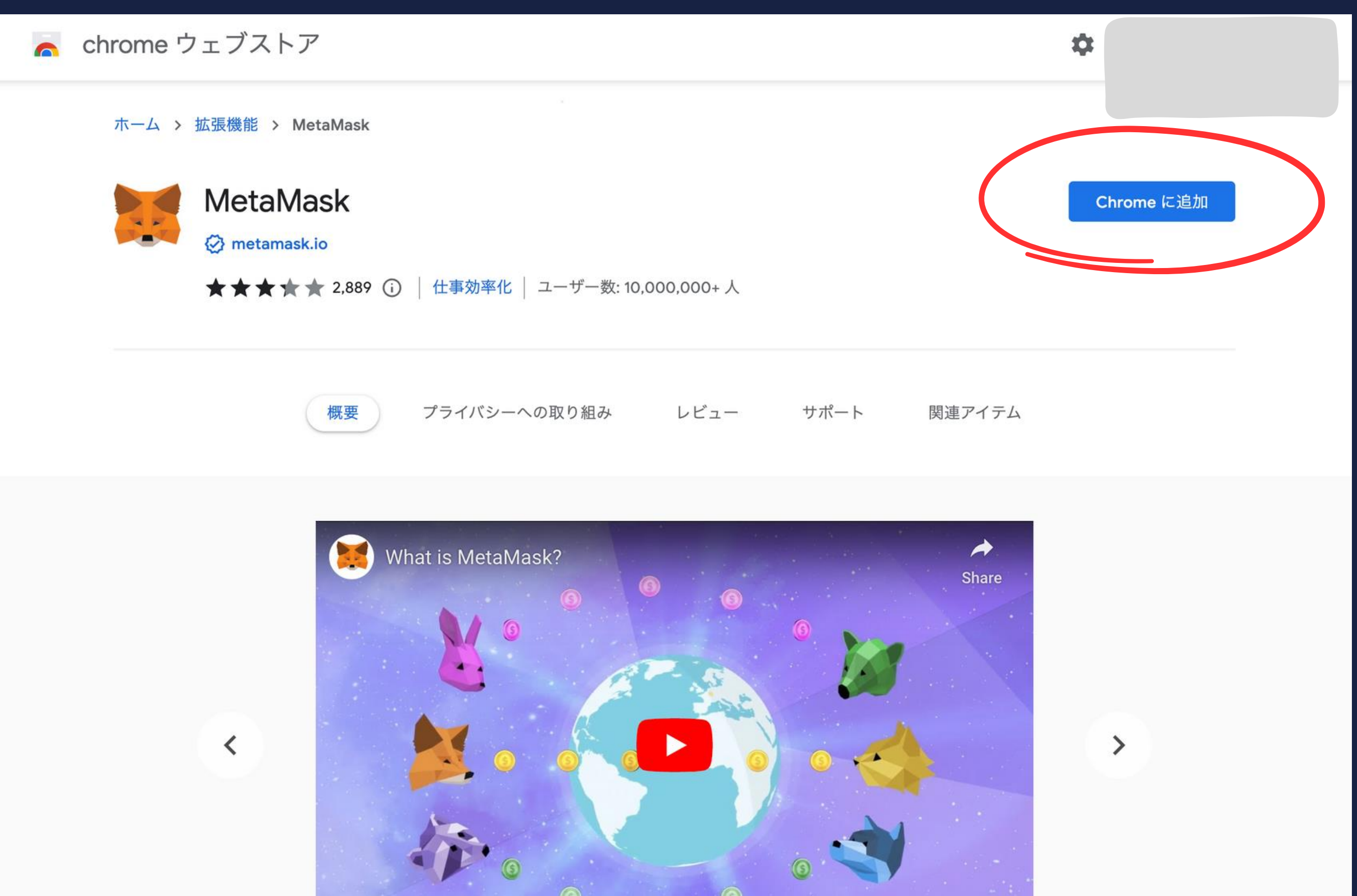

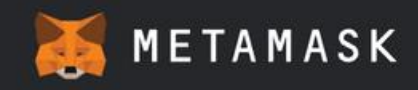

## Let's get started

Trusted by millions, MetaMask is a secure wallet making the world of web3 accessible to all.

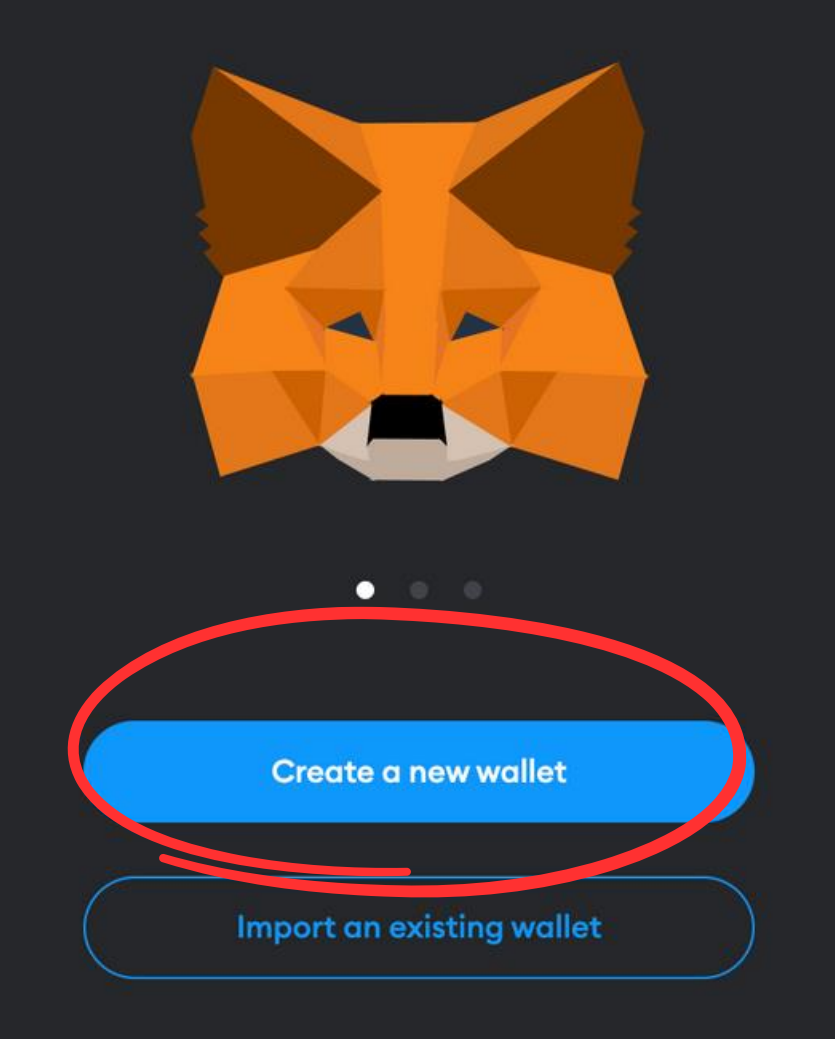

## English

 $\blacktriangleright$ 

 $\checkmark$ 

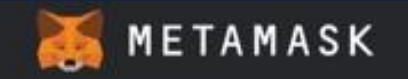

## Help us improve MetaMask

MetaMask would like to gather usage data to better understand h our users interact with MetaMask. This data will be used to provide service, which includes improving the service based on your use

MetaMask will...

- Always allow you to opt-out via Settings
- Send anonymized click and pageview events
- $\times$  Never collect information we don't need to provide the service (such as keys, addresses, transaction hashes, or balances)
- X Never collect your full IP address\*
- **X** Never sell data. Ever!

This data is aggregated and is therefore anonymous for the purposes of Ger Data Protection Regulation (EU) 2016/679.

\* When you use Infura as your default RPC provider in MetaMask, Infura w collect your IP address and your Ethereum wallet address when you send transaction. We don't store this information in a way that allows our system associate those two pieces of data. For more information on how MetaMask Infura interact from a data collection perspective, see our update here. For information on our privacy practices in general, see our Privacy Policy he

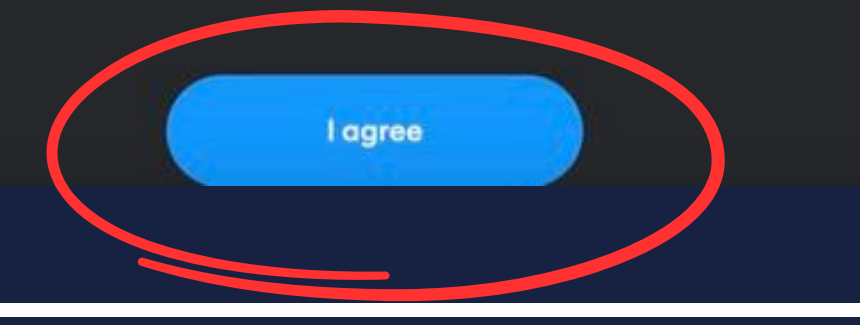

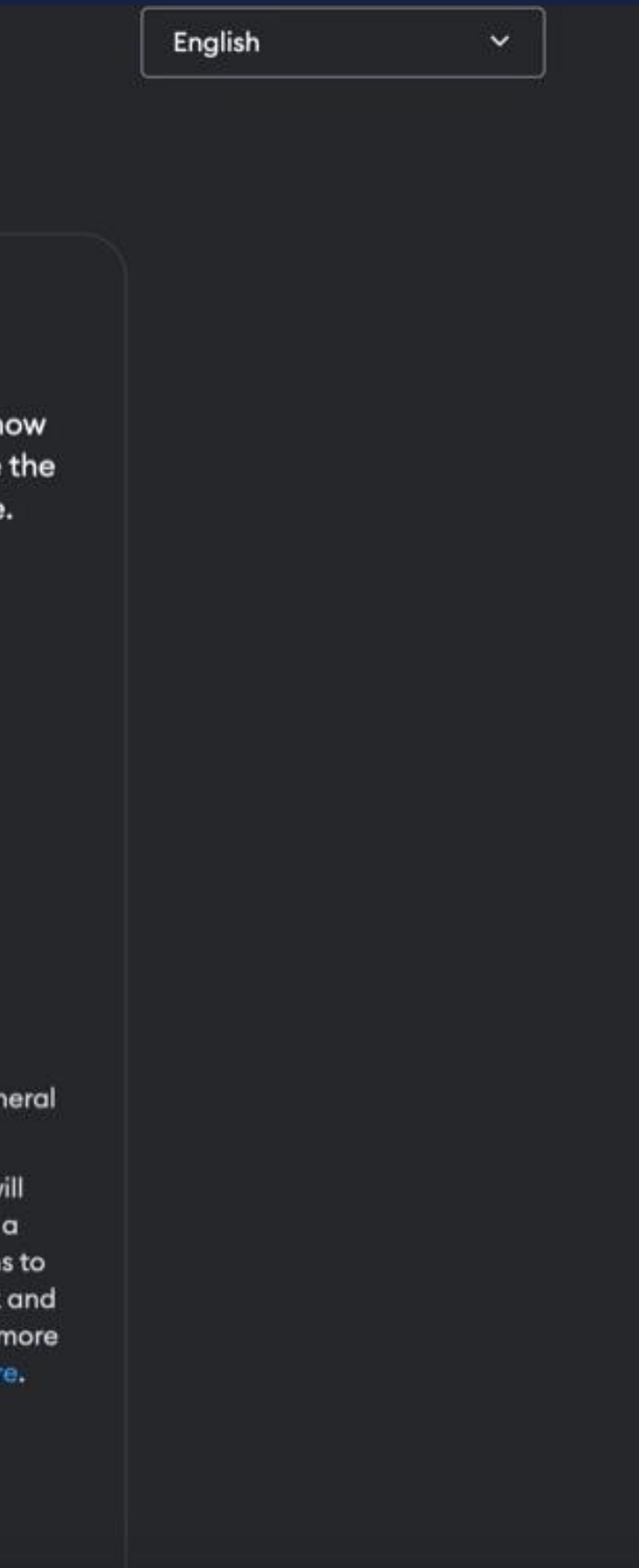

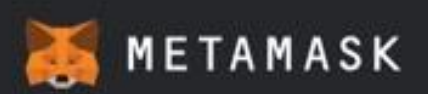

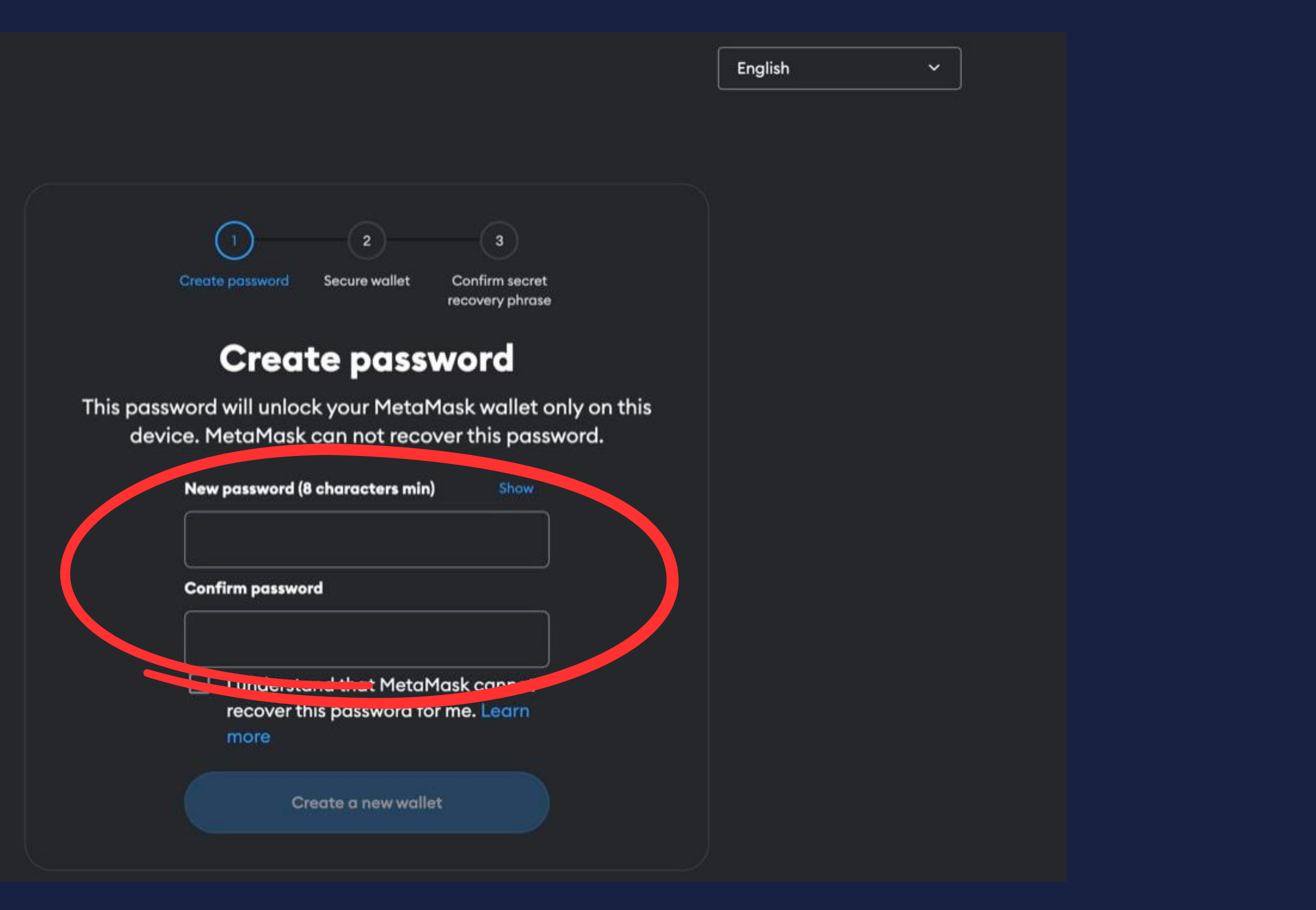

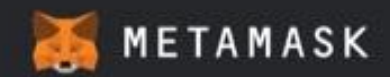

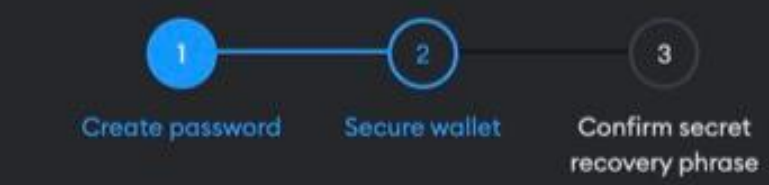

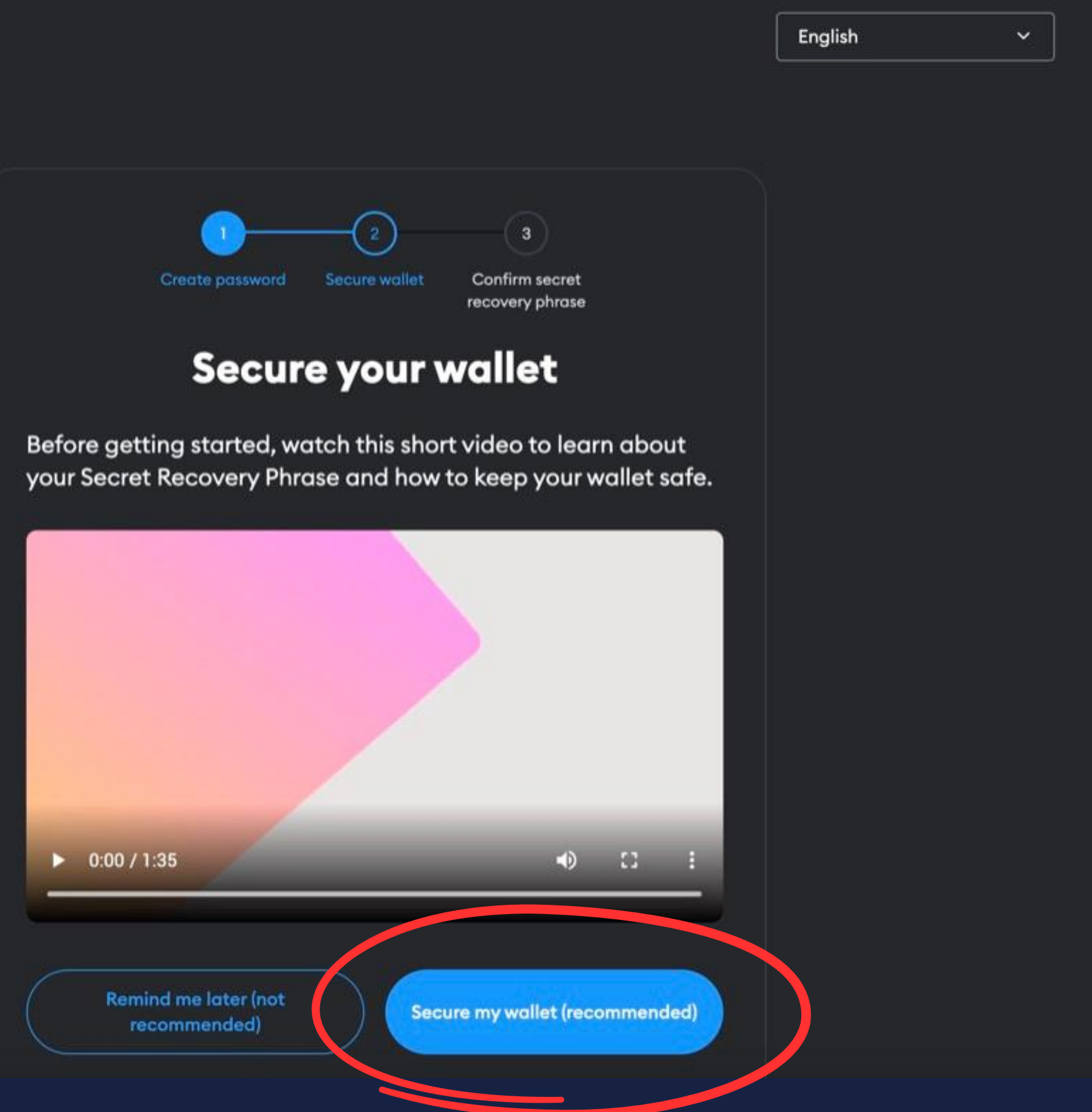

## **What is a Secret Recovery Phrase?**

Your Secret Recovery Phrase is a 12-word phrase that is the "master key" to your wallet and your funds

## How do I save my Secret Recovery Phrase?

- Save in a password manager
- Store in a safe deposit box
- Write down and store in multiple secret places

## **Should I share my Secret Recovery Phrase?**

Never, ever share your Secret Recovery Phrase, not even with **MetaMask!** 

If someone asks for your recovery phrase they are likely trying to scam you and steal your wallet funds.

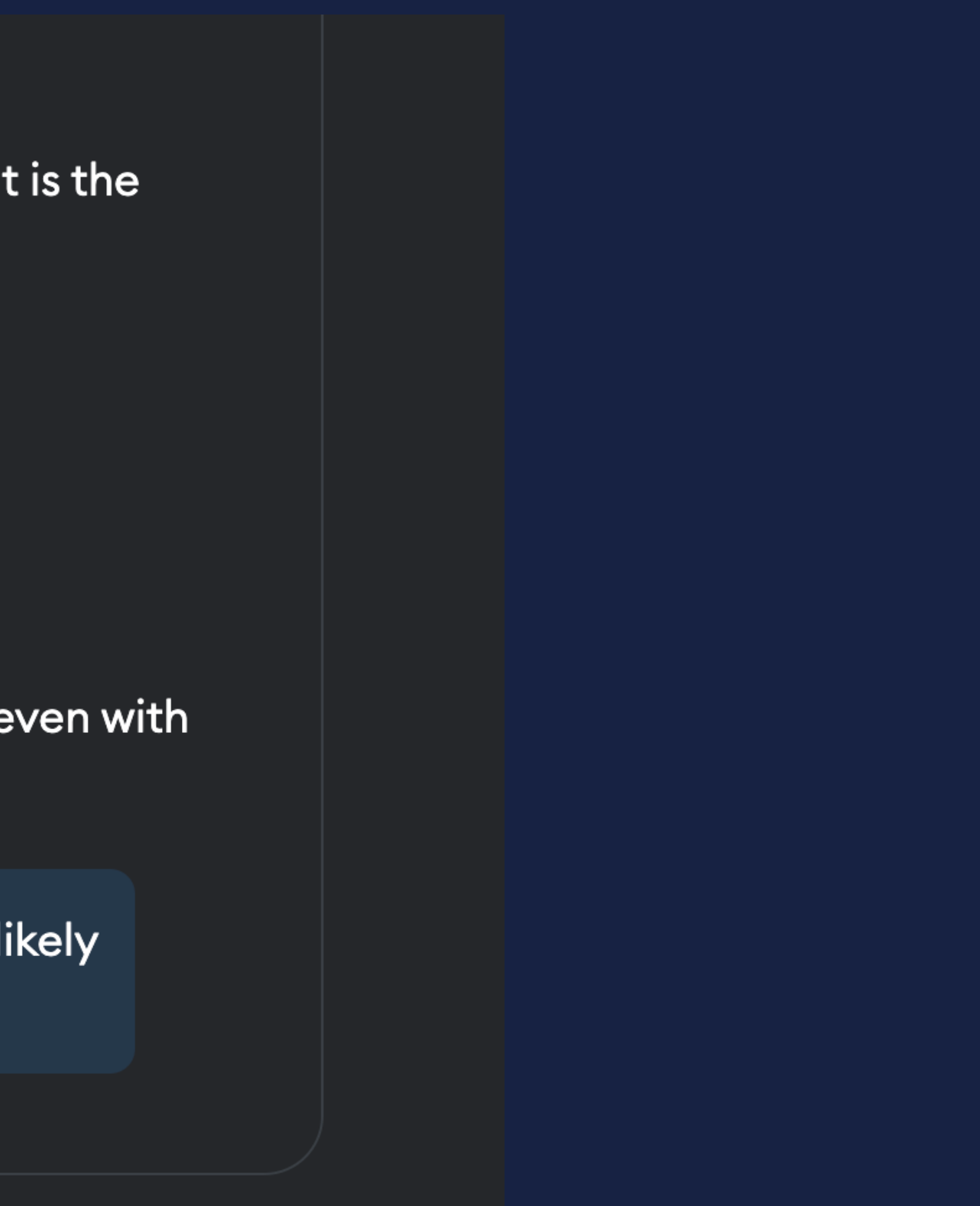

## **What is a Secret Recovery Phrase?**

Your Secret Recovery Phrase is a 12-word phrase that is the "master key" to your wallet and your funds

## How do I save my Secret Recovery Phrase?

- Save in a password manager
- Store in a safe deposit box
- Write down and store in multiple secret places

## **Should I share my Secret Recovery Phrase?**

Never, ever share your Secret Recovery Phrase, not even with MetaMask!

If someone asks for your recovery phrase they are likely trying to scam you and steal your wallet funds.

Secret Recovery Phraseとは何か? あなたのSRPは12単語で、これはウォレットと資産の

# Master Keyです。

SRPを他の人と共有することはあるか? Metamaskといえども、決してSRPを共有すること

どのようにSRPを保管するか? ・パスワードマネージャーで保管 ・安全な金庫に入れる ・紙に書いて複数の秘密の場所に保管

- 
- 
- 

はありません。

誰かがあなたのSRPを求めてきたら、彼らはあなたを 騙して資産を盗もうとする可能性が高いです。

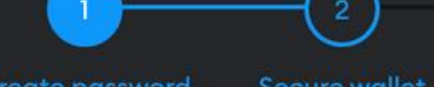

- 
- 
- 

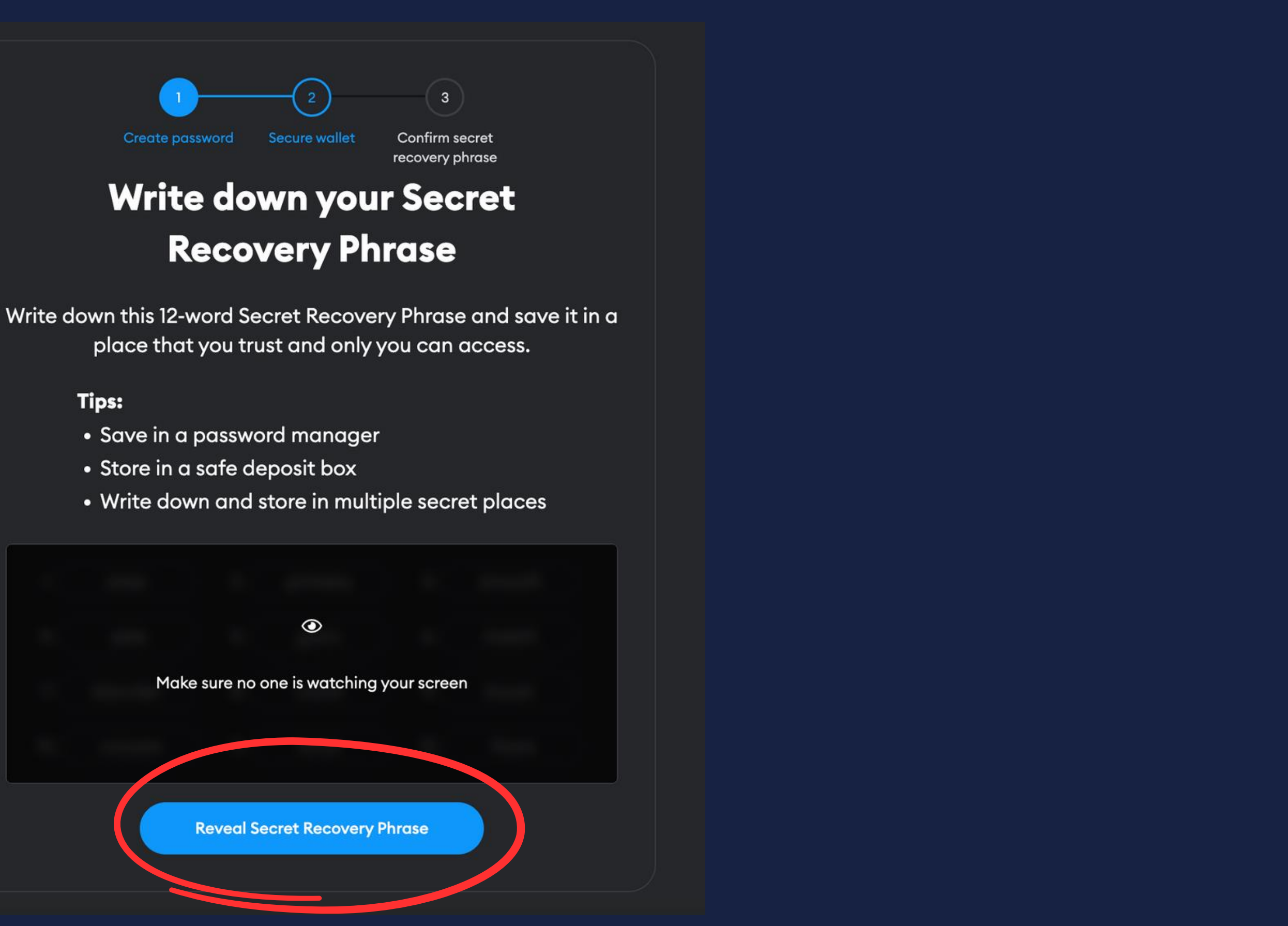

- 
- 
- 

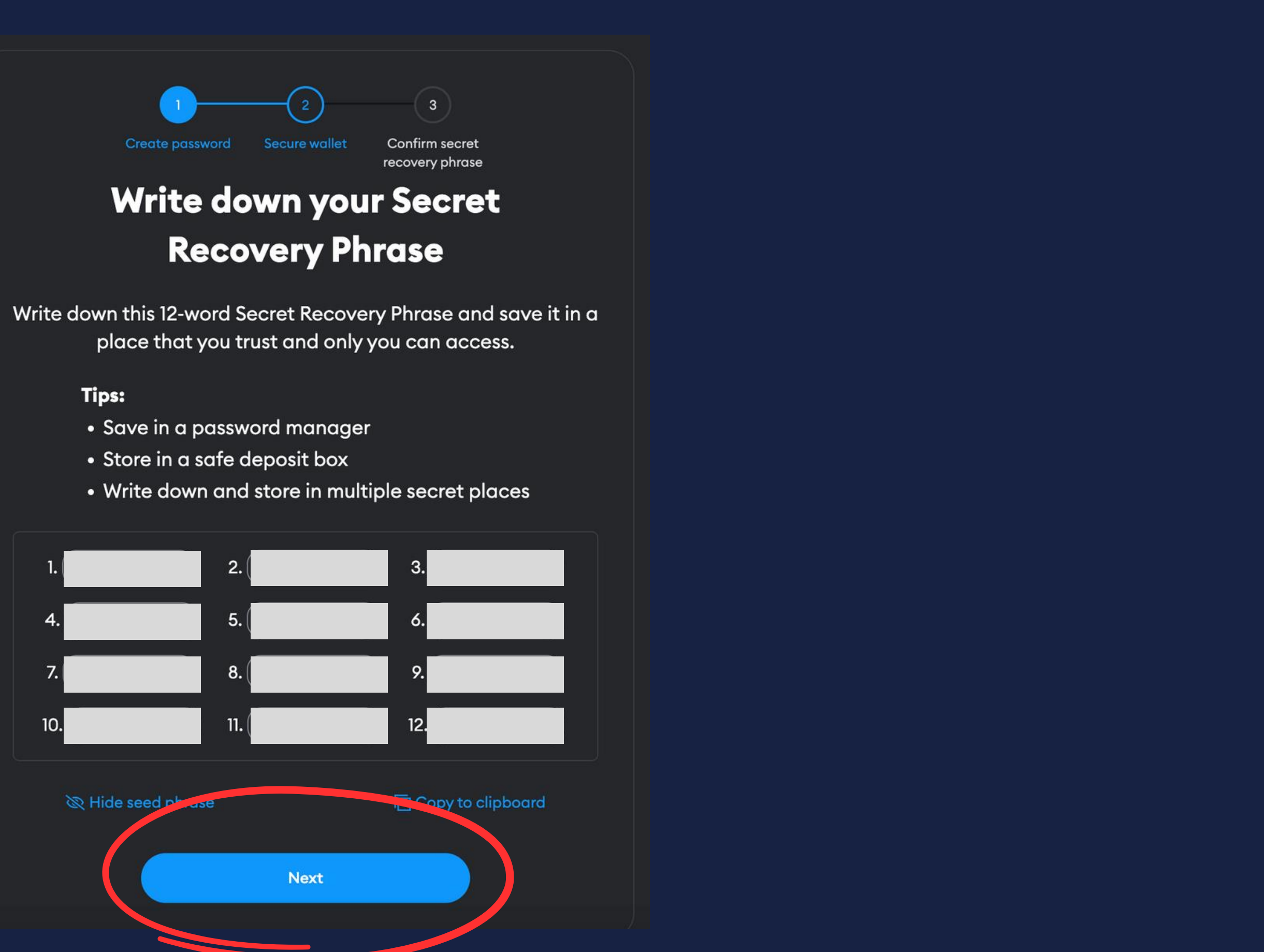

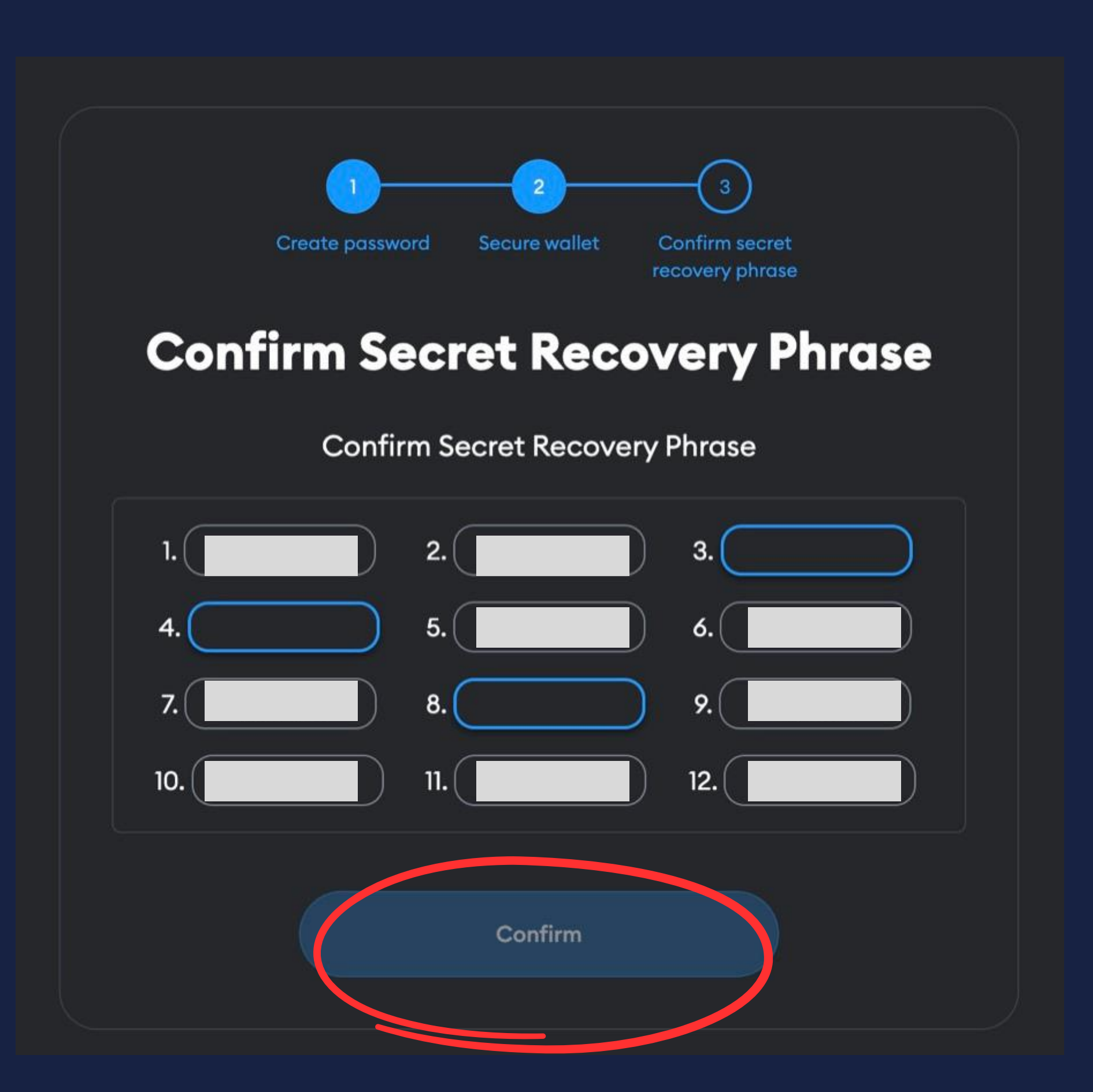

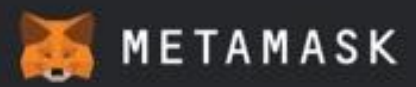

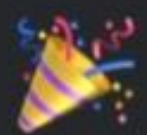

## **Wallet creation successful**

You've successfully protected your wallet. Keep your S Recovery Phrase safe and secret -- it's your responsib

Remember:

- MetaMask can't recover your Secret Recovery Phra:
- · MetaMask will never ask you for your Secret Recove Phrase.
- . Never share your Secret Recovery Phrase with anyo or risk your funds being stolen
- Learn more

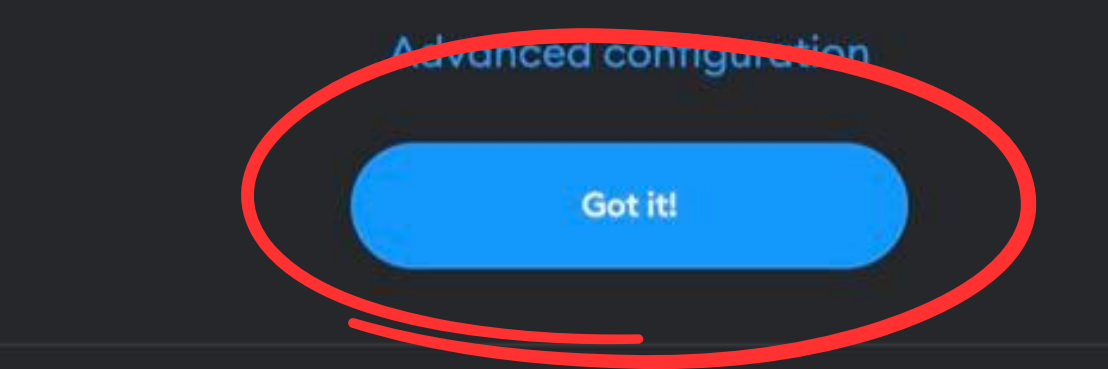

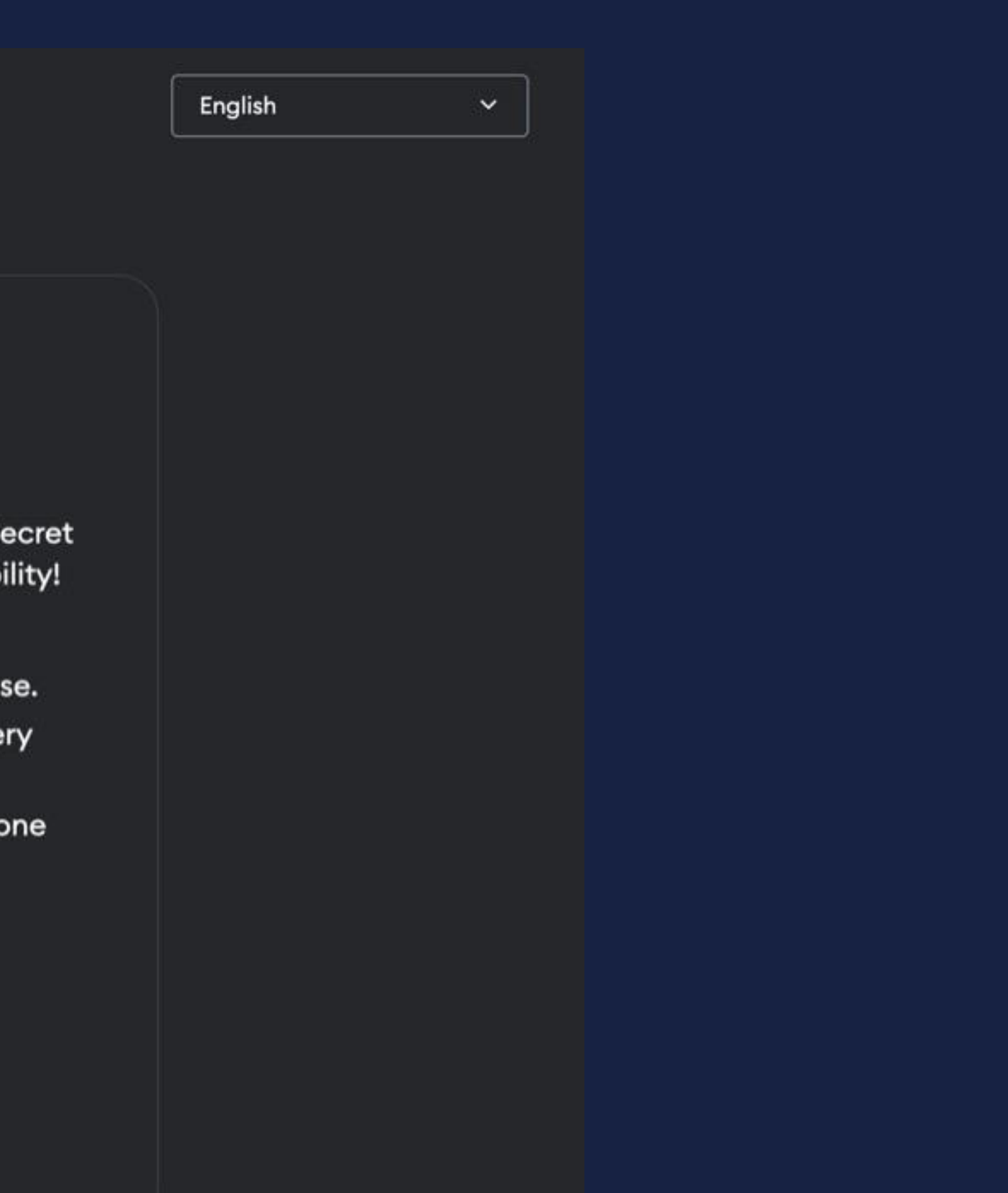

株式会社Neo Breakthrough 山科 優希

# *ERC20/ERC721*のデータ構造について

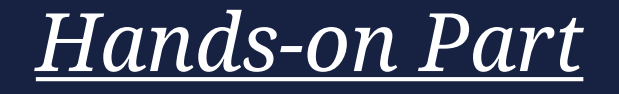

- *ERC20*や*ERC721*は*Token*に関する*ERC*
- *Token*は『インターネット上で価値を持つもの』と捉えるとわかりやすい (個人的に)
- *ERC20*は*Fungible Token*と呼ばれ、代替可能性を持つトークン
- *Fungibility*とは、どの100円であっても同じ価値で、交換可能であるということ
- *ERC721*は*Non-Fungible Token*と呼ばれ、非代替可能性を持つトークン
- *Non-Fungiblity*とは、一点ものの絵画が他の絵画と交換不可能であるということ
- ERC20では各アドレスの保有量が記録され、ERC721では各トークン (ID)について 保有者アドレスを記録する

\**ERC20*と*ERC721*のコードレベルでの比較は*Hands-on*にて行う。

ERC20のデータ構造につい

 $\tau$ 

# GLDToken.sol

}

// contracts/GLDToken.sol // SPDX-License-Identifier: MIT pragma solidity ^0.8.0;

import "@openzeppelin/contracts/token/ERC20/ERC20.sol";

contract GLDToken is ERC20 { constructor(uint256 initialSupply) ERC20("Gold", "GLD") { \_mint(msg.sender, initialSupply);

## IERC20Metadata

import "@openzeppelin/contracts/token/ERC20/extensions/IERC20Me

Interface for the optional metadata functions from the ERC20 standard.

Available since v4.1.

## **FUNCTIONS**

 $name()$ 

symbol()

decimals()

totalSupply() balanceOf(account) transfer(to, amount) allowance(owner, spender) approve(spender, amount) transferFrom(from, to, amount)

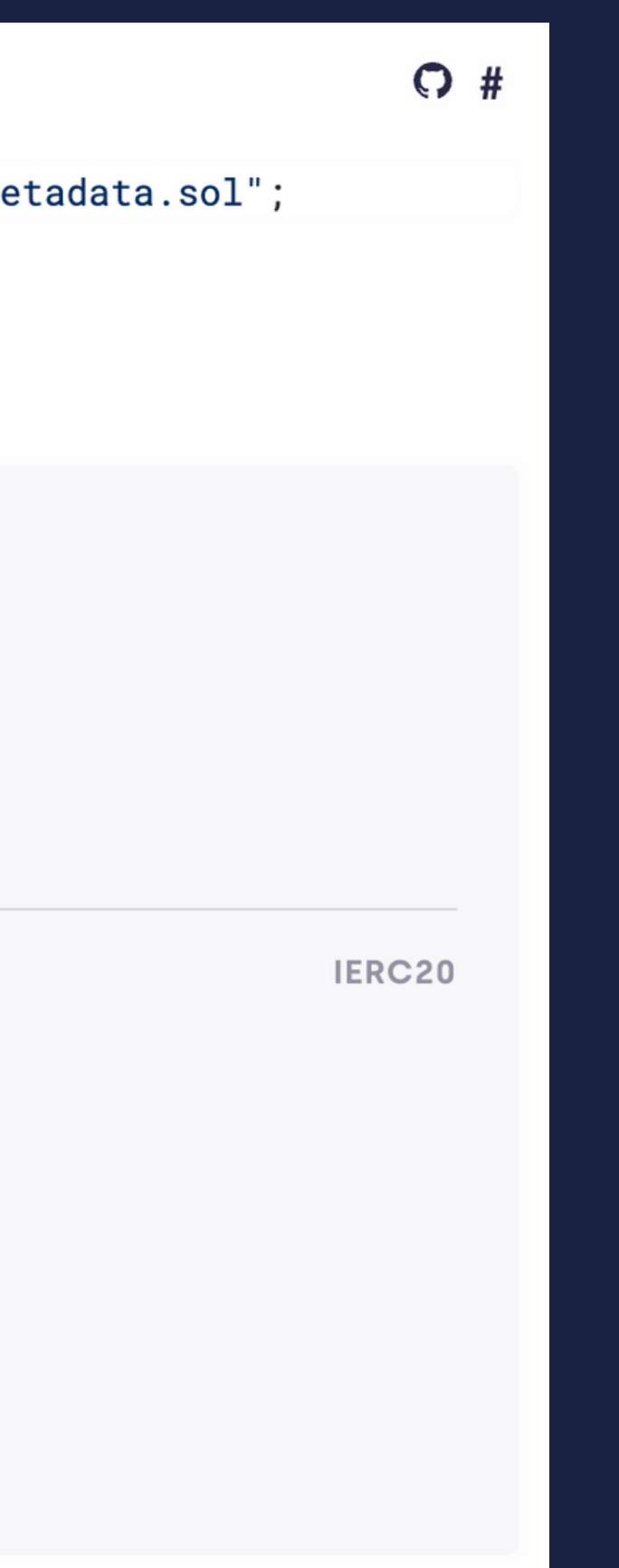

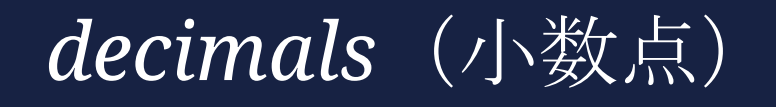

## A Note on decimals

Often, you'll want to be able to divide your tokens into arbitrary amounts: say, if you own 5 GLD, you may want to send 1.5 GLD to a friend, and keep 3.5 GLD to yourself. Unfortunately, Solidity and the EVM do not support this behavior: only integer (whole) numbers can be used, which poses an issue. You may send 1 or 2 tokens, but not 1.5.

To work around this, **ERC20** provides a decimals field, which is used to specify how many decimal places a token has. To be able to transfer 1.5 GLD, decimals must be at least 1, since that number has a single decimal place.

How can this be achieved? It's actually very simple: a token contract can use larger integer values, so that a balance of 50 will represent 5 GLD, a transfer of 15 will correspond to 1.5 GLD being sent, and so on.

It is important to understand that decimals is only used for display purposes. All arithmetic inside the contract is still performed on integers, and it is the different user interfaces (wallets, exchanges, etc.) that must adjust the displayed values according to decimals. The total token supply and balance of each account are not specified in GLD : you need to divide by 10 \*\* decimals to get the actual GLD amount.

You'll probably want to use a decimals value of 18, just like Ether and most ERC20 token contracts in use, unless you have a very special reason not to. When minting tokens or transferring them around, you will be actually sending the number num GLD  $*$  (10  $**$  decimals).

## **NOTE**

By default, ERC20 uses a value of 18 for decimals. To use a different value, you will need to override the decimals() function in your contract.

*"ERC20*ではトークンの小数点以下の桁数を表すための *decimals*フィールドを提供している*"*

"デフォルトでは、ERC20は小数の値として18を使用します"

ERC20がFungible Tokenである所以はこの点でもあると 考えられる。 後の説明にもあるがERC721の方にはdecimalsがなく、 代替不可能であると分かる。

*ERC721*のデータ構造について

# GameItem.sol

```
// contracts/GameItem.sol
// SPDX-License-Identifier: MIT
pragma solidity ^0.8.0;
```

```
import "@openzeppelin/contracts/token/ERC721/extensions/ERC721URIStorage.sol";
import "@openzeppelin/contracts/utils/Counters.sol";
```

```
contract GameItem is ERC721URIStorage {
    using Counters for Counters. Counter;
    Counters. Counter private _tokenIds;
```

```
constructor() ERC721("GameItem", "ITM") {}
```

```
function awardItem(address player, string memory tokenURI)
    public
    returns (uint256)
\left\{ \right.
```

```
uint256 newItemId = _tokenIds.current();
_mint(player, newItemId);
_setTokenURI(newItemId, tokenURI);
```

```
_tokenIds.increment();
return newItemId;
```
 $\}$ 

# GLDToken.sol

# GameItem.sol

```
// contracts/GLDToken.sol
// SPDX-License-Identifier: MIT
pragma solidity ^0.8.0;
```
import "@openzeppelin/contracts/token/ERC20/ERC20.sol";

```
contract GLDToken is ERC20 {
   constructor(uint256 initialSupply) ERC20("Gold", "GLD") {
        _mint(msg.sender, initialSupply);
```
// contracts/GameItem.sol // SPDX-License-Identifier: MIT pragma solidity ^0.8.0;

contract GameItem is ERC721URIStorage {

```
public
returns (uint256)
```

```
uint256 newItemId = _tokenIds.current();
\_mint(player, newItemId);_setTokenURI(newItemId, tokenURI);
```

```
_tokenIds.increment();
return newItemId;
```

```
import "@openzeppelin/contracts/token/ERC721/extensions/ERC721URIStorage.sol";
import "@openzeppelin/contracts/utils/Counters.sol";
```

```
using Counters for Counters. Counter;
Counters. Counter private _tokenIds;
```

```
constructor() ERC721("GameItem", "ITM") {}
```
function awardItem(address player, string memory tokenURI)

## IERC721Metadata

import "@openzeppelin/contracts/token/ERC721/extensions/IERC721Metadata.sol";

See https://eips.ethereum.org/EIPS/eip-721

## **FUNCTIONS**

name()

symbol()

tokenURI(tokenId)

balanceOf(owner)

ownerOf(tokenId)

safeTransferFrom(from, to, tokenId, data)

safeTransferFrom(from, to, tokenId)

transferFrom(from, to, tokenId)

approve(to, tokenId)

setApprovalForAll(operator, \_approved)

getApproved(tokenId)

isApprovedForAll(owner, operator)

supportsInterface(interfaceId)

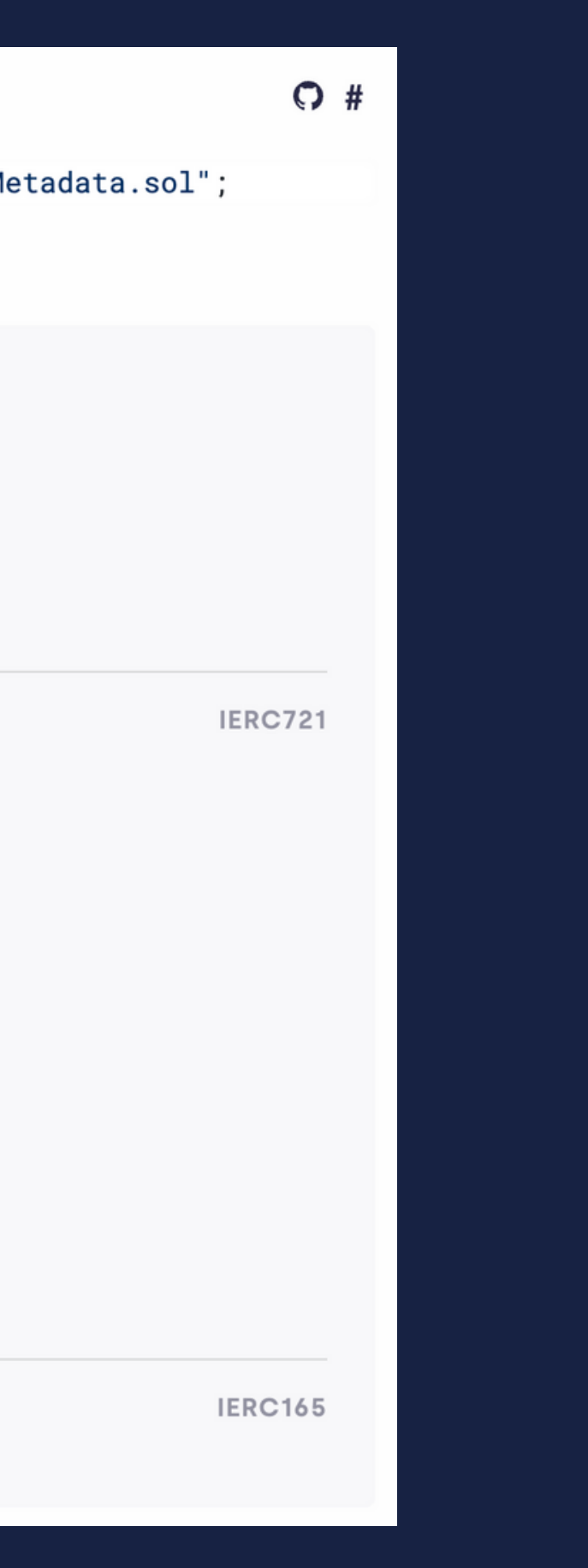

# *ERC20 Metadata ERC721 Metadata*

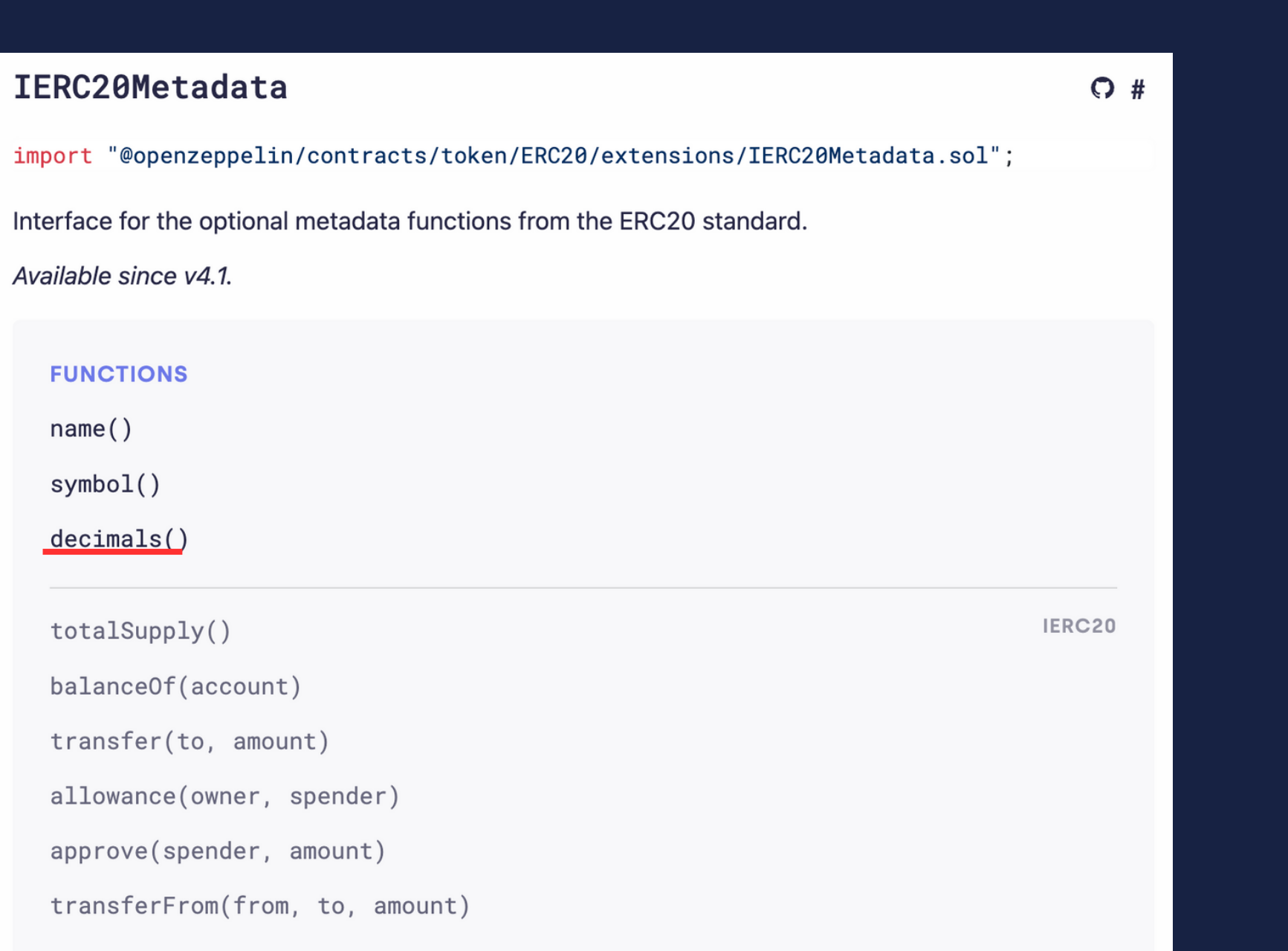

## IERC721Meta

import "@openzep See https://eips.eth

## **FUNCTIONS**

 $name()$ 

symbol()

tokenURI(toke

balanceOf(own ownerOf(token safeTransferF safeTransferF transferFrom( approve(to, setApprovalFo getApproved(1 isApprovedFor

supportsInter

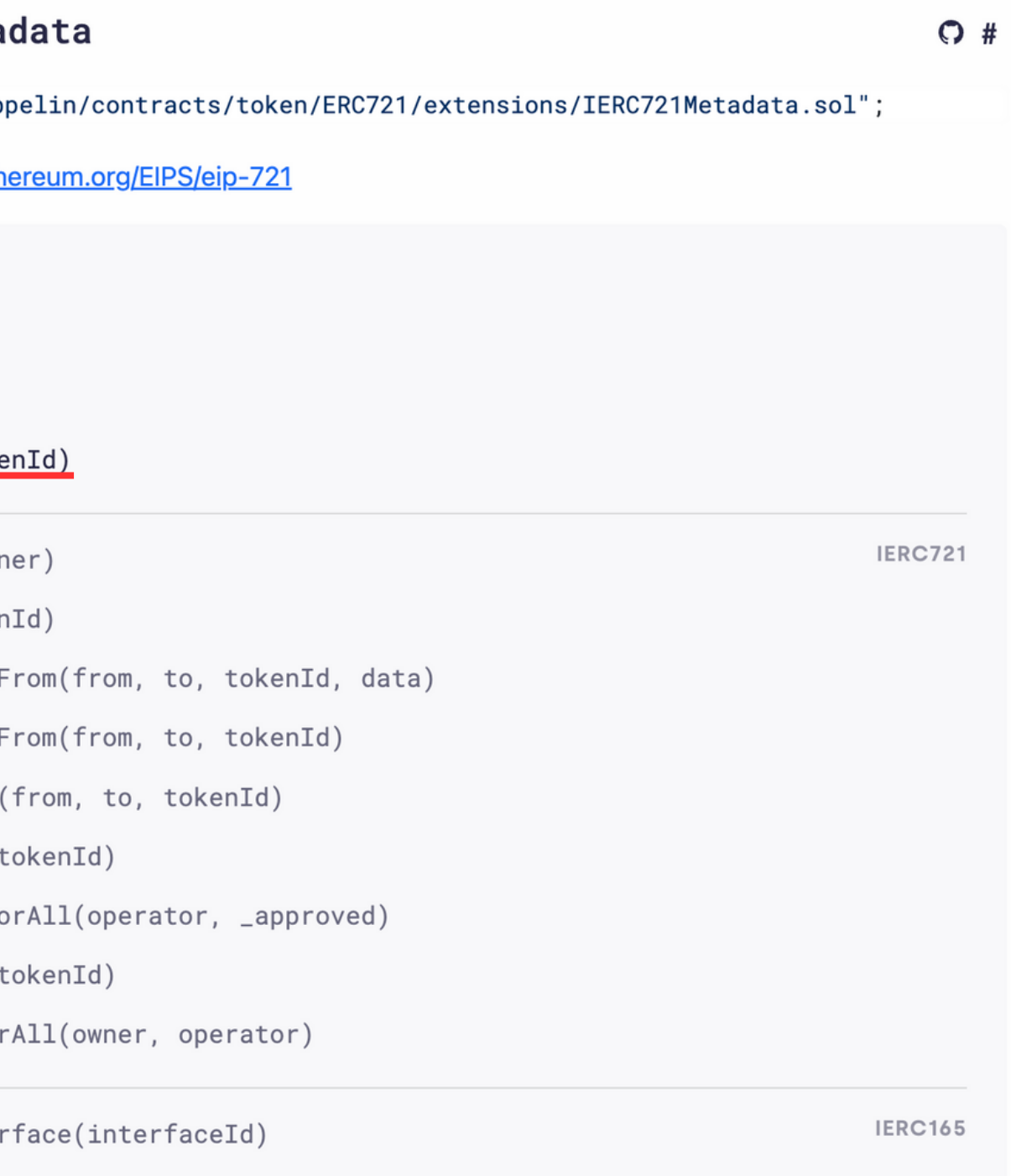

# *token*

## *URI*

New items can be created:

> gameItem.awardItem(playerAddress, "https://game.example/item-id-8u5h2m.json") 7

And the owner and metadata of each item queried:

```
> gameItem.ownerOf(7)
playerAddress
> gameItem.tokenURI(7)
"https://game.example/item-id-8u5h2m.json"
```
This tokenURI should resolve to a JSON document that might look something like:

```
"name": "Thor's hammer",
"description": "Mjölnir, the legendary hammer of the Norse god of thunder.",
"image": "https://game.example/item-id-8u5h2m.png",
"strength": 20
```
## 新しいアイテムの作成

## 保有者とアイテムのメタデータのクエリ

## *tokuneURI*の*JSON*ファイル例

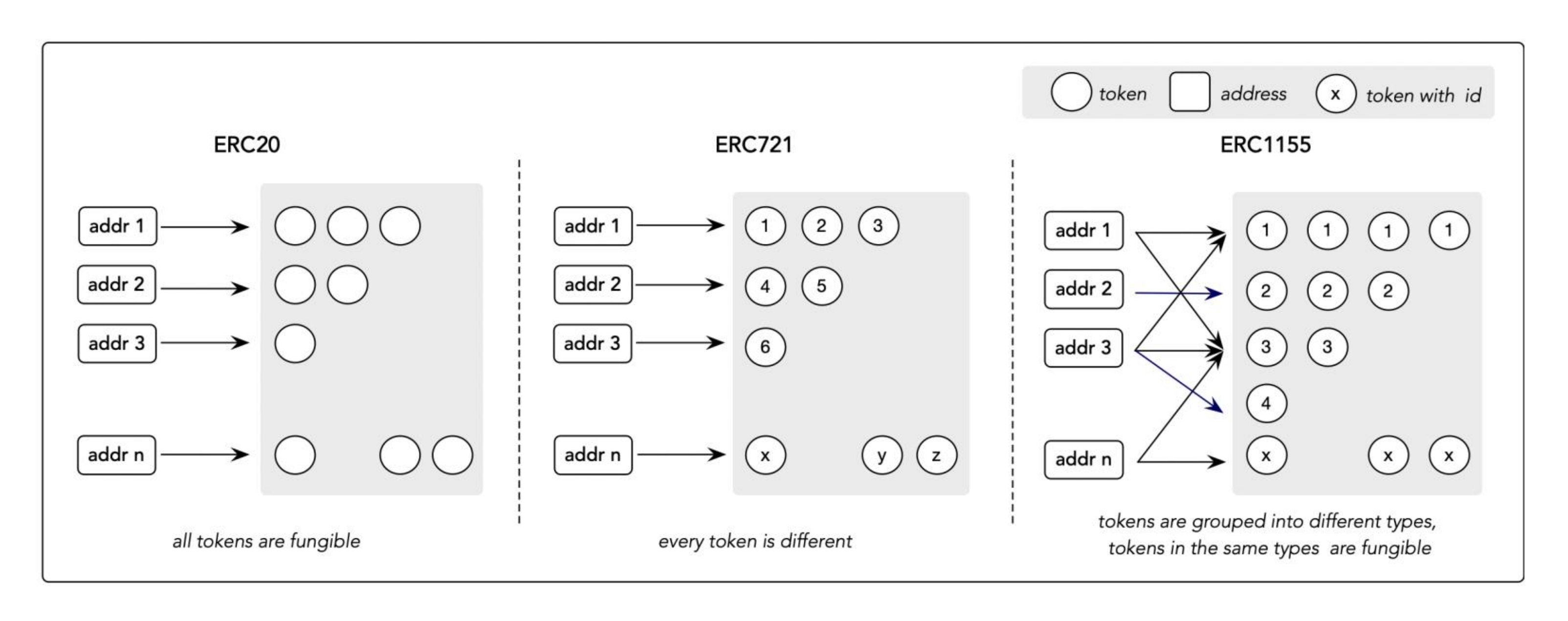

Fig. 2: NFT-related Token Standards

# *ERC721*の*token URI*を見てみよう

# 画像データ参照先

 $\overline{\ket{\mathsf{https://}}^{\thicksim}}$ 

 $ipfs://^{\sim}$ 

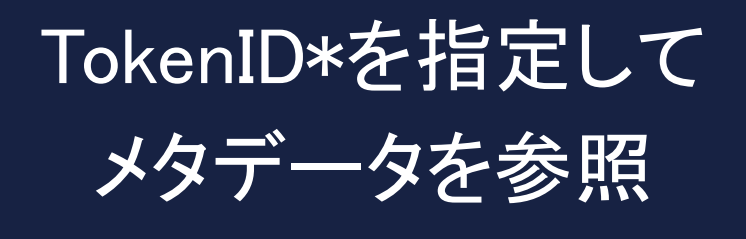

\*TokenID:それぞれのトークンを指定する数字。

## メタデータ(メタデータ自身もホスト先がHTTPかIPFS等かに分かれる)

```
\{
```

```
"title": "Asset Metadata",
"type": "object",
"properties": {
    "name": \{"type": "string",
        "description": "Identifies the asset to which this NFT represents"
    \},
    "description": {
        "type": "string",
        "description": "Describes the asset to which this NFT represents"
    },
    "image": {
        "type": "string",
        "description": "A URI pointing to a resource with mime type image/* representing the asset to which this NFT
    \rightarrow
```
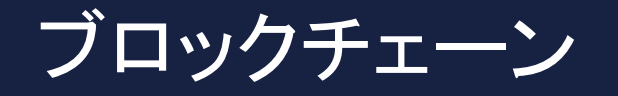

 $\}$ 

# *HTTP* ロケーション指向型

- この表記の場合、aaa.comというサーバーの
	-
	-
	-
- NFTの参照先画像が紛失されるため永続性がない。
- また、b1にある画像を差し替えることで
- NFTで表現している画像も (当然) 差し代わる。

# 『https://aaa.com/b1』 b1という場所にアクセスしている。 画像データがここで管理されており、 当該サーバーが運用停止した場合

# *IPFS* コンテンツ指向型

『ipfs://aQ1bsi...』 この表記の場合、『aQ1bsi...』はハッシュ値であり、 当該ハッシュ値は画像データをハッシュ関数に投じ て得られたもの。 動画や音楽もハッシュ化することで IPFSによるホストが可能。 但しIPFSも永続性が"完璧"とはいえないため、その点 に留意する必要がある。

# 手を動かして確認してみよう (IPFS/中央サーバー)

# 1:OpenSea\* 2:一つのNFTを選択

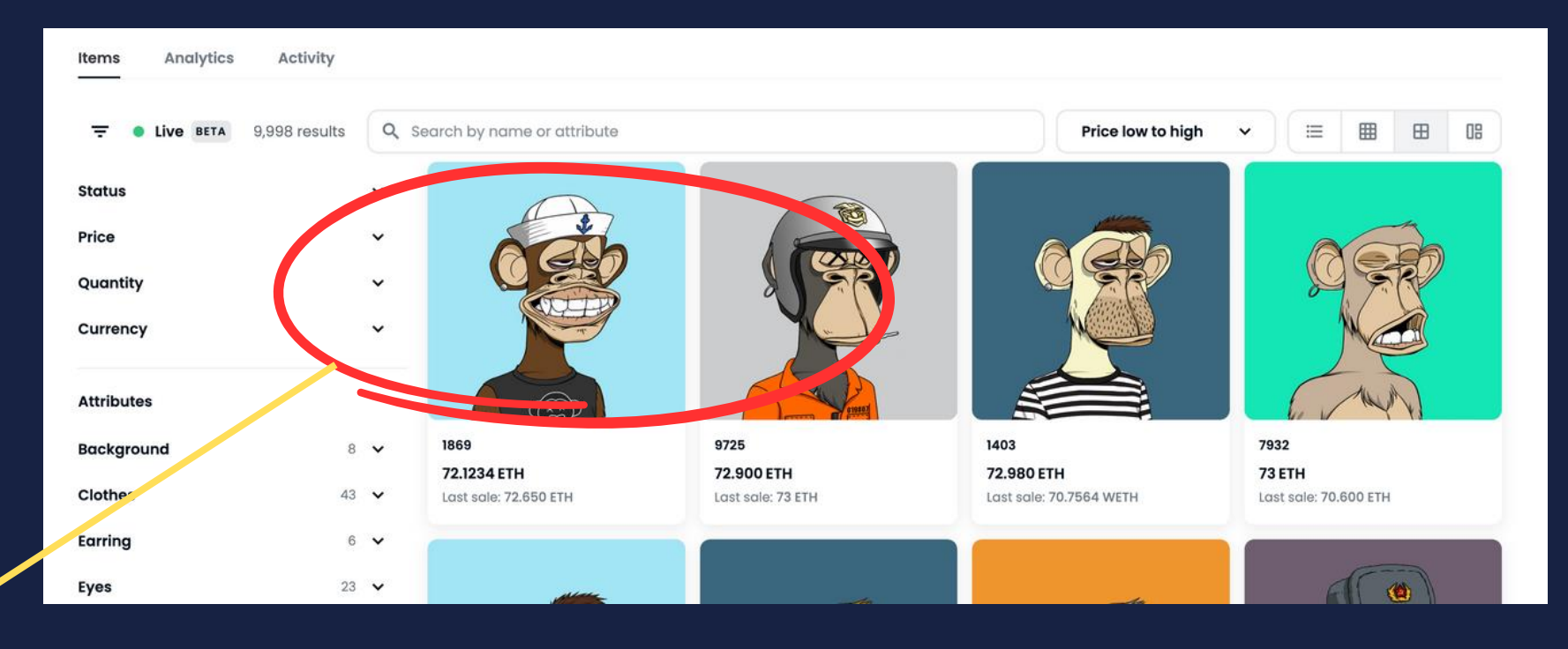

# 3:コンテンツページ→スクロール

![](_page_33_Picture_92.jpeg)

![](_page_33_Picture_8.jpeg)

\*OpenSea NFTを販売しているECサイト(的な) 今回はBAYCのページを利用。 →https://opensea.io/collection/boredapeyachtclub

# *IPFS*型*NFT*の場合

![](_page_33_Picture_2.jpeg)

# :Detailsを参照→0xbc4c...f13dをクリック(Token IDもメモ)

![](_page_34_Picture_9.jpeg)

# 5:Etherscan\*に遷移

![](_page_35_Picture_23.jpeg)

\*Etherscan:Ethereum上の取引履歴を見ることのできるツール

![](_page_35_Picture_4.jpeg)

# 7: Read Contractをクリック 8:20のtokenURIをクリック

![](_page_36_Picture_16.jpeg)

## 9:4でメモしたToken IDを入力 インパン インター 10:stringに記載してあるipfs:// で検索

![](_page_37_Figure_2.jpeg)

https://opensea.io/assets/ethereum/0x845a007d9f283614f403a24e3eb3455f720559ca/16101

# 中央サーバー型NFTの場合

![](_page_38_Picture_1.jpeg)

![](_page_39_Picture_30.jpeg)

```
eelee-Pink(dango) #16101",
on": "The panda \"Leelee\" is Xiaolan's partner in CryptoNinja.They seem to t
あたいのです。<br>※行するため、ここざまな姿に変身しているようです...!",
https://data.crypioninjapartners.com/images/16101.png",<br>16101,
\mathbf{F}^{\mathbf{r}} : \mathbf{F}*vre" · "XINJUTSU",<br>": "None"
type": "VEAPON(BACK)",
_type": "CHARAQTER",<br>": "Leelee"
_type": "CLAN",<br>": "Koka"
_type": "COSPLAY",
                                            \Delta\Delta
```
![](_page_39_Picture_2.jpeg)

## *IPFS*についてもう少し詳しく

- *IPFS*はコンテンツ指向型のハイパーメディア分散プロトコル
- *IPFS*は*HTTP*をベースとした既存のネットワークとは独立したネットワーク →既存のブラウザからアクセスするにはIPFSに橋渡ししてくれる存在が必要 →IPFS Gateway
- *IPFS Gateway*の中でも任意ユーザーに常時公開されている*IPFS Public Gateway* (https://ipfs.io/ipfsなど) を利用する必要がある
- *https://ipfs.io/ipfs/〜〜〜*の『〜〜〜』部にコンテンツ(Content)のID(画像 等のコンテンツのハッシュ値)を入れる必要がある(*CID*) →逆に言えば、上記のコンテンツIDを知っているものであれば閲覧可能
- *P2P*ファイル共有システムによって耐障害性、耐検閲性、耐改ざん性がある
- 詳細な仕組みについては添付リンク参照